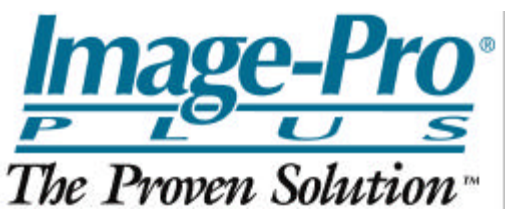

## Measurement of Vessel Occlusion

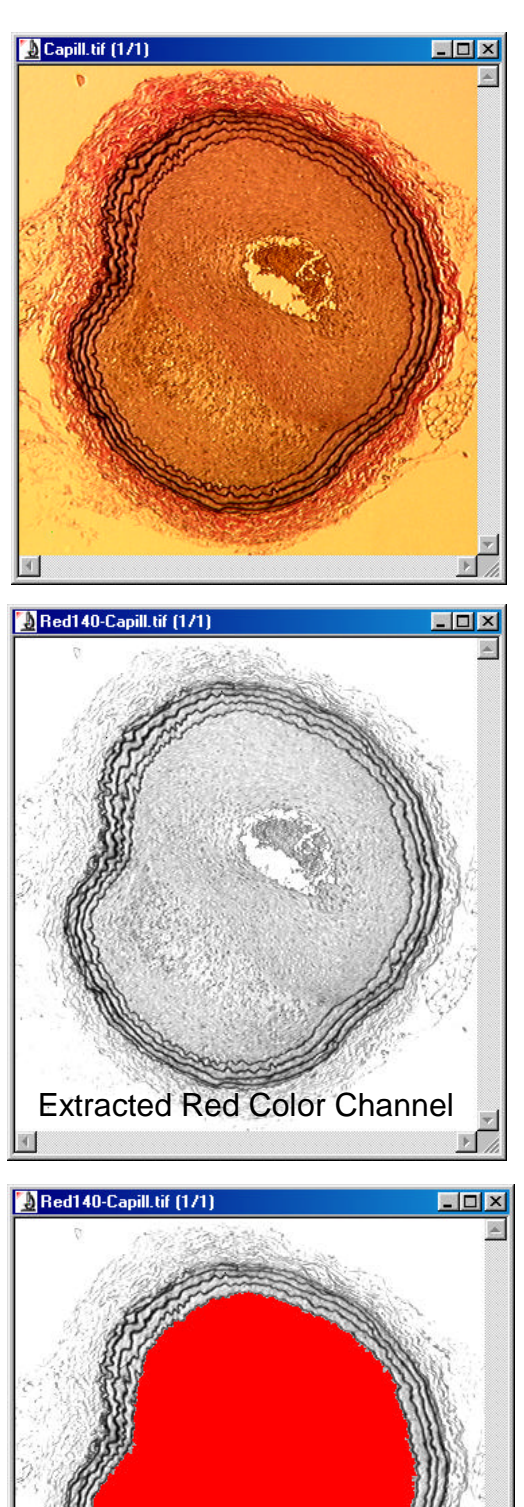

How can the degree of occlusion or stenosis in this image of a blood vessel be measured?

Although color images are desirable in many instances, it is not always necessary to work with the color image itself for successful image analysis. In this case, it was easier to separate the color image into its Red, Green, and Blue (RGB) color channels and work with the Red channel.

## Solution:

- 1. Extraction of the Color Channels
- 2. Automatic Bright Object Count on Red Channel (Clean Borders set to All Borders and Fill Holes selected)
- 3. Manual image editing
- 4. Manual outline of vessel lumen
- 5. Creation of Mask (Binary) Images
- 6. Boolean XOR operation between masks
- 7. Measurement of Hole Ratio

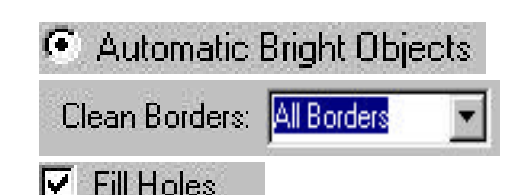

Often if is difficult to perfectly segment the region you want to measure. A small, darker region inside the vessel did not lie within the threshold range and was easily included manually. An AOI (area of interest – in yellow) was drawn around the unselected region and converted into part of the object.

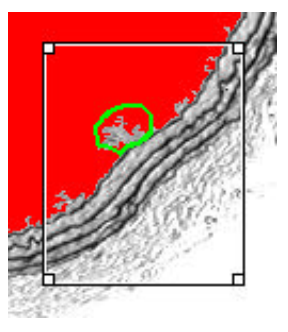

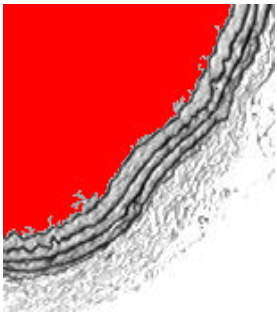

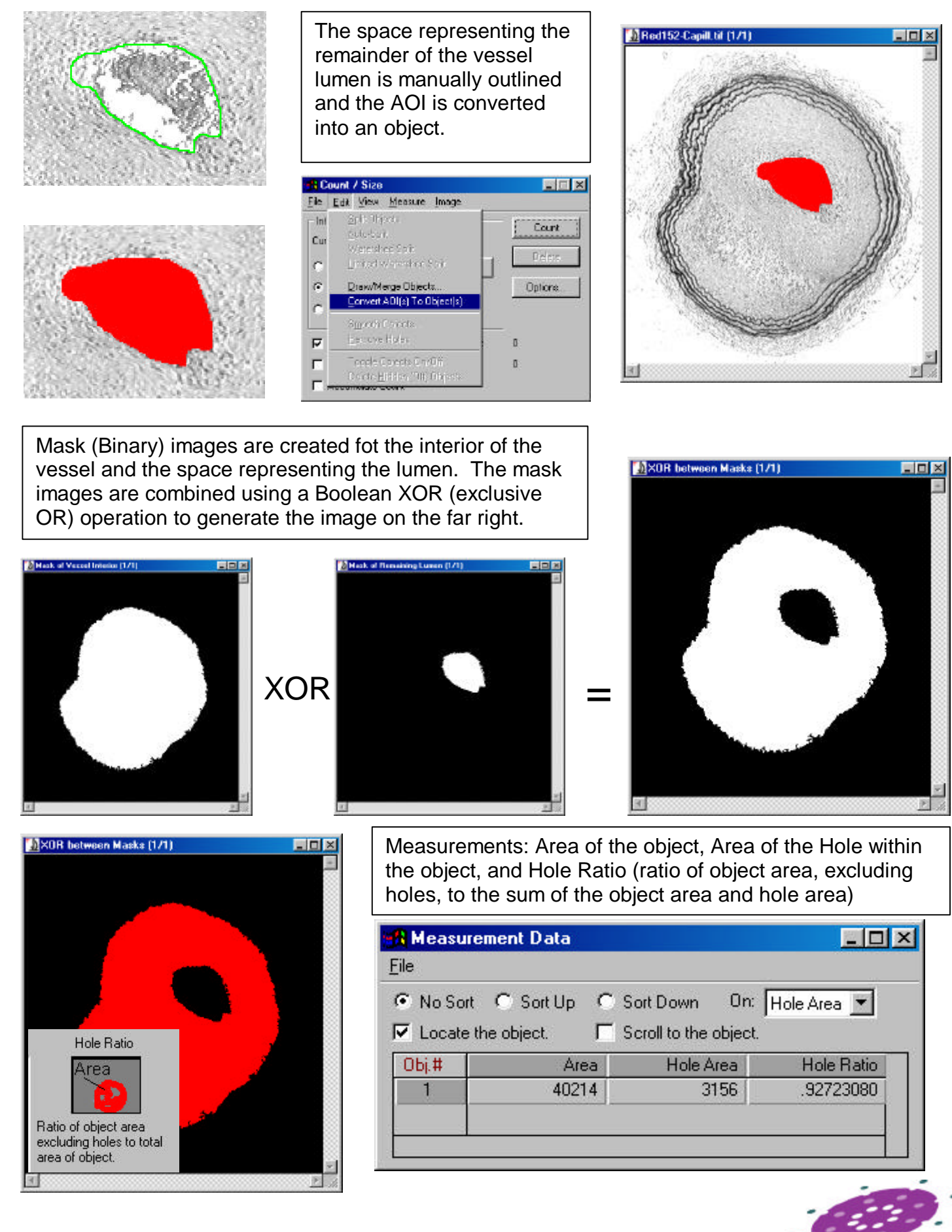

Media Cybernetics, Inc. **(www.mediacy.com)** 8484 Georgia Avenue Silver Spring, MD 20910 1 301-495-3305

From Images to Answers

**MediaCyber**